## ios id , facebook

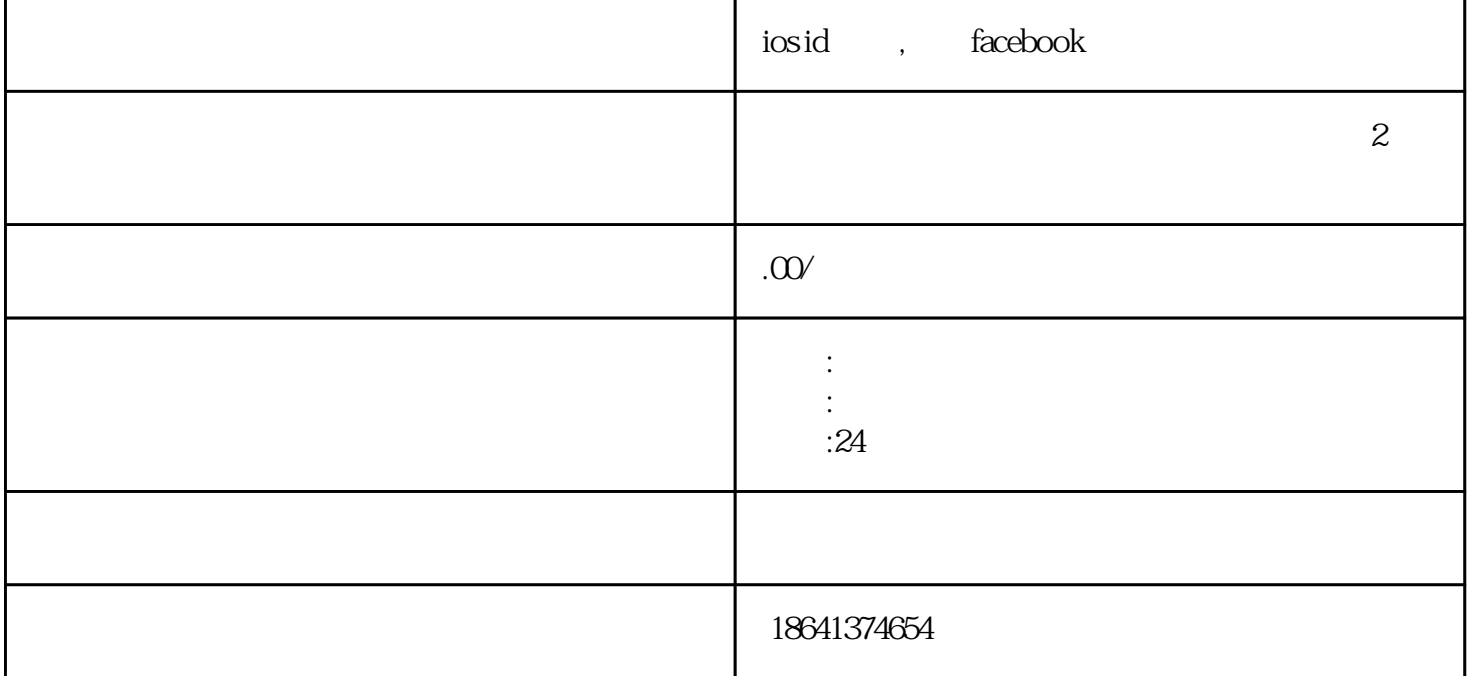